# **ODP PROMISe<sup>TM</sup> Provider Enrollment Readiness Packet**

This packet contains information that will help guide MR providers through the  $PROMISe^{TM}$  Provider Enrollment Process.

Use the following links to go directly to the document you would like to view:

PROMISe<sup>TM</sup> Provider Enrollment Base Application Instructions

**ODP Provider Types and Specialty Codes** 

**Examples of Acceptable Documentation to Verify IRS Numbers** 

**Examples of Unacceptable Documentation to Verify IRS Numbers** 

PROMISe<sup>™</sup> Provider Enrollment Packet Checklist

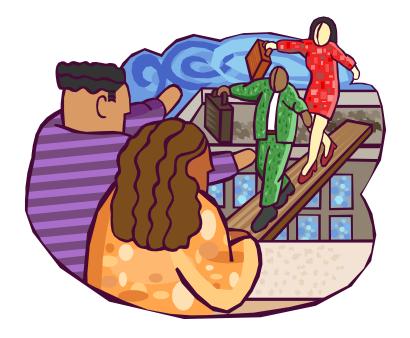

Version 5.0 - 1 -

# PROMISe<sup>™</sup> Provider Enrollment Base Application Instructions

Print the Provider Enrollment Base Application from the DPW web site at: <a href="http://www.dpw.state.pa.us">http://www.dpw.state.pa.us</a>. To download the application:

- 1. Click the Provider Information hyperlink (on the left side of the screen);
- 2. Click the PROMISe<sup>TM</sup> hyperlink;
- 3. Click the <u>Provider Enrollment Information</u> hyperlink;
- 4. Navigate to your appropriate provider type;
- 5. Click the Enrollment Application and Requirements hyperlink.

### **IMPORTANT NOTES:**

- Applications must be typed or completed by hand using black ink.
- Complete ALL SPACES as required on the application with either your correct information, or N/A.
- The application must be printed and submitted as a single-sided document.
- Out-of-state providers must submit proof of participation in that state's Medicaid program.

**Specific Field Completion Instructions** 

| Specific | Field Completion Instructions                                                                                                    |
|----------|----------------------------------------------------------------------------------------------------|
| Field    | Description and Completion Notes                                                                                                    |
|          |                                                                                                    |
| 1.       | Enter the complete name of the individual or the facility.                                                                                                    |
|          | NOTE: The facility name cannot include a street address.                                                                                                    |
| 2a.      | Select <b>Initial Enrollment</b> . Select <b>Individual</b> or <b>Facility</b> . Write the MPI and service location on the right side of this line.                                                                                                    |
|          | NOTE: For each unique service location, a new application must be completed.                                                                                                    |
| 2b.      | If you are re-activating a closed service location that was enrolled in PROMISe <sup>TM</sup> in the past, check this box and enter your nine (9) digit <b>MPI number</b> and four (4) digit <b>service location code</b> .                                                                                                    |
| 2c.      | If this is a name change, indicate both the old name and the new name.                                                                                                    |
|          | NOTE: To verify your new name, a copy of your Social Security card or IRS FEIN                                                                                                    |
|          | documentation must accompany your application.                                                                                                    |
| 2d.      | Do not complete this section.                                                                                                    |
| 3.       | IMPORTANT: This cell <u>must be completed</u> for all healthcare provider types 05, 16, 17, 19, 21, or 52 (with specialties 456 or 520). Include a legible copy of the NPPES Confirmation letter that shows the NPI Number and Taxonomy(s) assigned to the health care provider applying for enrollment.                                                                                                    |
|          | Enter your ten (10) digit NPI number, and ten (10) digit taxonomy code(s). If you have more than four (4) taxonomy codes, please attach an additional sheet noting the additional codes.                                                                                                    |
|          | NOTE FOR PROVIDER TYPE 26, 51, 52 (for specialties, 521, 522, and 524), 53, 54 and 55: These provider types are considered an atypical (non-healthcare) provider type; therefore, no NPI is needed.  NOTE FOR PROVIDER TYPE 21: This provider type needs to coordinate changes with the ODP Case Management lead when providing this service for the Office of Developmental Programs. There are changes that must take place in HCSIS for claims to process correctly. |
| 4.       | Enter the requested effective date for your action request. Check with your County on what                                                                                                    |

| Field | Description and Completion Notes                                                                                                    |  |  |  |  |  |  |
|-------|----------------------------------------------------------------------------------------------------|--|--|--|--|--|--|
|       |                                                                                                    |  |  |  |  |  |  |
|       | date should appear here.                                                                                                    |  |  |  |  |  |  |
|       | <b>NOTE:</b> If claims are submitted in PROMISe <sup>™</sup> using a date prior to the Requested Effective Date, they will be denied.                                                                                   |  |  |  |  |  |  |
| 5.    | Enter your provider type number and description. Refer to the Provider Type/Specialty Codes list, available within this document, for assistance.                                                                       |  |  |  |  |  |  |
| 6.    | Enter your specialty name and code number. Refer to the Provider Type/Specialty Codes lavailable within this document, for assistance.                                                                                  |  |  |  |  |  |  |
|       | <b>NOTE:</b> Separate applications are <i>not</i> required for different specialties, only for separate service locations. You may enter multiple specialty names and codes in this field.                              |  |  |  |  |  |  |
| 7.    | Enter N/A.                                                                                                    |  |  |  |  |  |  |
| 8.    | Enter your Social Security Number (SSN) if you are enrolling as an individual.                                                                                                    |  |  |  |  |  |  |
|       | NOTES:                                                                                                    |  |  |  |  |  |  |
|       | <ul> <li>A copy of your Social Security card, W-2, or document from the IRS containing your Social Security Number must accompany your application.</li> <li>If you complete this field, do not complete #9.</li> </ul> |  |  |  |  |  |  |
| 9.    | Enter your Federal Tax ID Number (FEIN) if you are enrolling as a facility.                                                                                                    |  |  |  |  |  |  |
|       |                                                                                                    |  |  |  |  |  |  |
|       | NOTES:                                                                                                    |  |  |  |  |  |  |
|       | A copy of the FEIN label or document from the IRS containing your FEIN number                                                                                                    |  |  |  |  |  |  |
|       | must accompany this application. A W-9 form will not be accepted.                                                                                                    |  |  |  |  |  |  |
| 10.   | <ul> <li>If you complete this field, do not complete #8.</li> <li>Enter your legal name as it is filed with the IRS and as it appears on the attached IRS</li> </ul>                                                    |  |  |  |  |  |  |
| 10.   | documentation.                                                                                                    |  |  |  |  |  |  |
|       | It is not necessary that Facility Name in #1 and Legal Name in #10 match; however, the                                                                                                    |  |  |  |  |  |  |
|       | Legal Name in #10 MUST match the name on the IRS documentation.                                                                                                    |  |  |  |  |  |  |
| 11a.  | Indicate whether the provider participates with any PA MCOs.                                                                                                    |  |  |  |  |  |  |
| 11b.  | If 'Yes' is checked, please list the MCO(s).                                                                                                    |  |  |  |  |  |  |
| 12a.  | Indicate whether the provider operates under a fictitious business or "doing business as" (d/b/a) name.                                                                                                    |  |  |  |  |  |  |
| 12b.  | If applicable, enter the statement/permit number and the name.                                                                                                    |  |  |  |  |  |  |
|       |                                                                                                    |  |  |  |  |  |  |
|       | NOTE: Attach a legible copy of the recorded/stamped fictitious business name                                                                                                    |  |  |  |  |  |  |
| 13.   | statement/permit.  For Individuals Only: Enter your date of birth.                                                                                                    |  |  |  |  |  |  |
| 14.   | For Individuals Only: Enter your gender.                                                                                                    |  |  |  |  |  |  |
| 15.   | For Individuals Only: Enter the title/degree you currently hold.                                                                                                    |  |  |  |  |  |  |
| 16a.  | Enter your legal entity address. The address must be a physical location; a post office box is                                                                                                    |  |  |  |  |  |  |
|       | not a valid legal entity address. The zip code <u>must</u> contain nine (9) digits.                                                                                                    |  |  |  |  |  |  |
| 16b.  | Enter the name of the CEO, President or Owner of the organization.                                                                                                    |  |  |  |  |  |  |
| 16c.  | Enter the e-mail address for the contact person listed in # 16b, if applicable.                                                                                                    |  |  |  |  |  |  |
| 16d.  | Enter the business phone for the contact person listed in # 16b.                                                                                                    |  |  |  |  |  |  |
| 16e.  | Enter the toll free business phone for the contact person listed in # 16b, if applicable.                                                                                                    |  |  |  |  |  |  |
| 16f.  | Enter the fax number for the contact person listed in # 16b, if applicable.                                                                                                    |  |  |  |  |  |  |
| 17.   | Select the appropriate box for your business type. Check only one box.                                                                                                    |  |  |  |  |  |  |
| 18.   | If you are enrolling to provide a licensed service, enter your license number, issuing state,                                                                                                    |  |  |  |  |  |  |

Version 5.0 - 3 -

| Field | Description and Completion Notes                                                                                                    |  |  |  |  |  |  |  |
|-------|----------------------------------------------------------------------------------------------------|--|--|--|--|--|--|--|
|       | issue date, and expiration date.                                                                                                    |  |  |  |  |  |  |  |
|       | NOTEO                                                                                                    |  |  |  |  |  |  |  |
|       | <ul> <li>NOTES:</li> <li>A copy of your license or certificate of compliance must accompany your application.</li> </ul>                                                                        |  |  |  |  |  |  |  |
|       | Attach the page of the license that pertains to the service location.                                                                                                    |  |  |  |  |  |  |  |
| 19.   | Enter N/A.                                                                                                    |  |  |  |  |  |  |  |
| 20a.  | Enter a valid service location address. This address should already be entered in HCSIS and the addresses should match. Select <b>Pay-to, Mail-to</b> and/or <b>Home Office</b> , if applicable |  |  |  |  |  |  |  |
|       | NOTES:                                                                                                    |  |  |  |  |  |  |  |
|       | <ul> <li>The address must be a physical location, not a post office box.</li> </ul>                                                                                                    |  |  |  |  |  |  |  |
|       | The zip code MUST contain nine (9) digits.                                                                                                    |  |  |  |  |  |  |  |
|       | For Pay-to, Mail-to, and/or Home Office locations different from the Service Location                                                                                                    |  |  |  |  |  |  |  |
|       | address entered in # 20a, complete the additional Home Office/Mail-To/Pay-To page                                                                                                    |  |  |  |  |  |  |  |
|       | within the application. If the <b>Pay-to, Mail-to</b> and/or <b>Home Office</b> are all the same as the Service Location address, write <b>N/A</b> on the additional page.                      |  |  |  |  |  |  |  |
| 20b.  | Indicate whether you want to receive electronic or paper bulletin notifications.                                                                                                    |  |  |  |  |  |  |  |
| 20c.  | Indicate whether you want to receive electronic or paper RAs from PROMISe™.                                                                                                    |  |  |  |  |  |  |  |
| 20d.  | Enter N/A.                                                                                                    |  |  |  |  |  |  |  |
| 20e.  | Enter the PROMISe <sup>™</sup> billing contact for your organization.                                                                                                    |  |  |  |  |  |  |  |
| 20f.  | Enter the toll free business phone for the contact person listed in # 20e, if applicable.                                                                                                    |  |  |  |  |  |  |  |
| 20g.  | Enter the fax number for the contact person listed in # 20e, if applicable.                                                                                                    |  |  |  |  |  |  |  |
| 20h.  | Enter the e-mail address for the contact person listed in # 20e.                                                                                                    |  |  |  |  |  |  |  |
| 20i.  | Select whether you or your staff are able to communicate in any language other than English.                                                                                                    |  |  |  |  |  |  |  |
| 20j.  | <b>NOTE:</b> American Sign Language (ASL) is considered another language.  List the language(s), other than English, in which you or your staff are able to communicate.                        |  |  |  |  |  |  |  |
| 20k.  | Answer the questions pertaining to the Americans with Disabilities Act (ADA). These                                                                                                    |  |  |  |  |  |  |  |
|       | questions refer to the Service Location Address entered in # 20a.                                                                                                    |  |  |  |  |  |  |  |
| 20I.  | Enter the appropriate Provider Eligibility Program(s) (PEP) in which you participate.                                                                                                    |  |  |  |  |  |  |  |
|       | Follow the instructions below:                                                                                                    |  |  |  |  |  |  |  |
|       | Enter Consolidated, P/FDS and MR Base for all Provider Types.                                                                                                    |  |  |  |  |  |  |  |
|       | If you do not provide waiver services, enter MR Base only.                                                                                                    |  |  |  |  |  |  |  |
| 21a-  | Complete ALL confidential information questions in this section.                                                                                                    |  |  |  |  |  |  |  |
| e.    |                                                                                                    |  |  |  |  |  |  |  |
|       | <b>NOTE:</b> If you answer <b>Yes</b> to any of the questions, provide a detailed explanation (on a                                                                                             |  |  |  |  |  |  |  |
|       | separate piece of paper) and attach it to your application                                                                                                    |  |  |  |  |  |  |  |
|       | Please allow extra time for the application to be enrolled in PROMISe.                                                                                                    |  |  |  |  |  |  |  |
| 21f.  | Include full details on any Yes responses to the proceeding questions.                                                                                                    |  |  |  |  |  |  |  |
| 22.   | A CEO/President/Owner is required to sign the application and indicate their name, title and date.                                                                                              |  |  |  |  |  |  |  |
|       | NOTE: BLACK ink must be used for the signature.                                                                                                    |  |  |  |  |  |  |  |
| 23.   | Use this page only to add a Mail-to, Pay-to and/or Home Office address to the previously                                                                                                    |  |  |  |  |  |  |  |
|       | defined service location entered in # 20a.                                                                                                    |  |  |  |  |  |  |  |
|       | NOTES:                                                                                                    |  |  |  |  |  |  |  |

- 4 -

| Field |   | Description and Completion Notes                                                                                    |
|-------|---|----------------------------------------------------------------------------------------------------|
|       | • | Use as many fields as necessary to list details for all applicable locations.                                       |
|       | • | This sheet cannot be used to add a service location. You must complete a new application to add a service location. |

### **Additional Notes:**

- Review the PROMISe<sup>™</sup> Provider Enrollment Packet Checklist before submitting your application.
- Page 13 should be omitted when submitting your application. It cannot be used to enroll additional service locations.
- All providers MUST sign and date Page 14, the Provider Agreement for Outpatient Providers.
- Return your application and other documentation to:

ODP Provider Enrollment Room 413 Health & Welfare Building Harrisburg, PA 17101

| Contact Information          |                                  |  |  |  |
|------------------------------|----------------------------------|--|--|--|
| Phone Number: 1-888-565-9435 |                                  |  |  |  |
| Fax Number:                  | 717-783-5141                     |  |  |  |
| E-Mail Address:              | ra-odpproviderenroll@state.pa.us |  |  |  |

Version 5.0 - 5 -

# **ODP Provider Types and Specialty Codes**

| Provider Type | Description            | Specialty Code | Description                      |
|---------------|------------------------|----------------|----------------------------------|
| 03            | Extended Care Facility | 032            | ICF/MR 8 Beds or Less            |
|               |                        | 033            | ICF/MR 9 Beds or More            |
|               |                        | 038            | State Mental Retardation Center  |
| 05            | Home Health            | 051            | Private Duty Nurse               |
| 16            | Nurse                  | 160            | Registered Nurse                 |
|               |                        | 161            | Licensed Practical Nurse         |
| 17            | Therapist              | 170            | Physical Therapist               |
|               |                        | 171            | Occupational Therapist           |
|               |                        | 173            | Speech/Hearing Therapist         |
| 19            | Psychologist           | 190            | General Psychologist             |
|               |                        | 191            | Clinical Neuropsychologist       |
|               |                        | 192            | Clinical Health Psychologist     |
|               |                        | 193            | Psychoanalytic Psychologist      |
|               |                        | 194            | School Psychologist              |
|               |                        | 195            | Clinical Psychologist            |
|               |                        | 196            | Clinical Child Psychologist      |
|               |                        | 197            | Counseling Psychologist          |
|               |                        | 198            | Industrial Organizational        |
|               |                        |                | Psychologist                     |
|               |                        | 199            | Behavioral Psychologist          |
|               |                        | 201            | Forensic Psychologist            |
|               |                        | 202            | Family Psychologist              |
|               |                        | 203            | Biofeedback: Applied             |
|               |                        |                | Psychophysiologist               |
|               |                        | 204            | Clinical Geropsychologist        |
|               |                        | 205            | Psychopharmacologist             |
|               |                        | 206            | Trtmt of Alcol and other Psycav  |
|               |                        |                | Sbstc Use Dsordrs                |
|               |                        | 207            | Cognitive Therapist              |
|               |                        | 208            | Behavioral Therapist Consultant  |
|               |                        | 548            | Therapeutic Staff Support        |
|               |                        | 549            | Mobile Therapy                   |
|               |                        | 559            | Behavioral Specialist Consultant |
| 21            | Case Management        | 218            | Supports Coordination            |
| 26            | Transportation         | 267            | Non-emergency                    |
| 51            | Home & Community       | 410            | Adult Day Services               |
|               | Habilitation           |                |                                  |
|               |                        | 510            | Home & Community Habilitation    |
|               |                        | 511            | Respite Care – Institutional     |

Version 5.0 - 6 -

# **ODP Provider Types and Specialty Codes (Continued)**

| Provider Type | Description                          | Specialty Code | Description                             |
|---------------|--------------------------------------|----------------|-----------------------------------------|
| 51            | Home & Community Habilitation        | 512            | Respite Care - Home Based               |
|               |                                      | 513            | Respite Care - Out of Home              |
|               |                                      | 514            | Adult Training - 2380                   |
|               |                                      | 515            | Pre-Vocational - 2390                   |
|               |                                      | 516            | Transitional Work Services              |
|               |                                      | 517            | Visual & Mobility Therapy               |
|               |                                      | 518            | Recreation                              |
|               |                                      | 533            | Educational Service                     |
|               |                                      | 571            | Home Finding                            |
| 52            | Community Residential Rehabilitation | 456            | CRR - Adult                             |
|               |                                      | 520            | Child Residential Services - 3800       |
|               |                                      | 521            | Adult Residential - 6400                |
|               |                                      | 522            | Family Living Homes - 6500              |
|               |                                      | 524            | Unlicensed                              |
| 53            | Employment-<br>Competitive           | 530            | Job Finding                             |
|               | ·                                    | 531            | Job Support                             |
| 54            | Intermediate Service Organization    | 540            | ISO - Agency with Choice                |
|               | G                                    | 541            | ISO - Fiscal/Employer Agent             |
| 55            | Vendor                               | 267            | Non-emergency                           |
|               |                                      | 430            | Homemaker Agency                        |
|               |                                      | 431            | Homemaker/Chore Services                |
|               |                                      | 543            | Environmental Accessibility Adaptations |
|               |                                      | 552            | Adaptive                                |
|               |                                      | 332            | Appliances/Equipment                    |
|               |                                      | 553            | Habilitation Supplies                   |
|               |                                      | 554            | Respite, Overnight Camp                 |
|               | I                                    |                | i rospito, o vornigrit odrrip           |

Version 5.0 - 7 -

## **Examples of Acceptable Documentation to Verify IRS Numbers**

The following documents are acceptable as verification of the FEIN/SSN number:

NOTE: Only the applicable portions of the documents have been included.

### IRS Form CP575

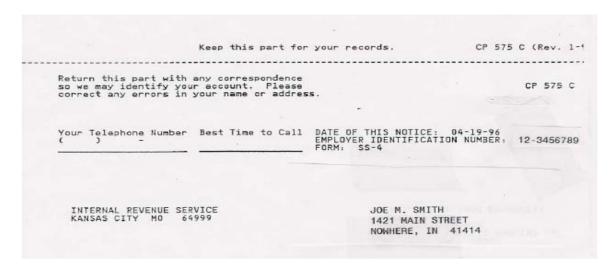

### ■ Form 8109 - Federal Tax Deposit Coupon

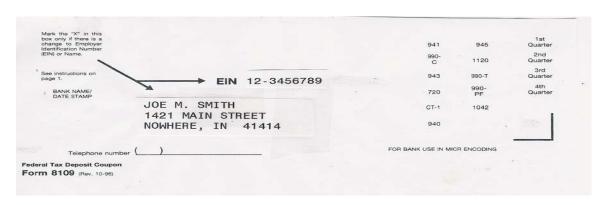

### Form 9787 Electronic Federal Tax Payment System

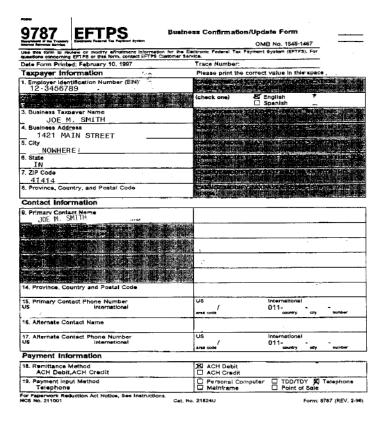

### 940 Social Security Tax Form

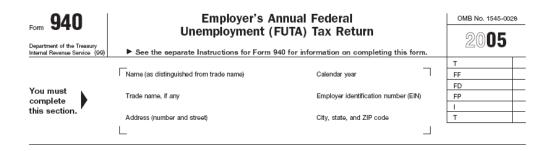

### 941 Federal Unemployment Tax Form

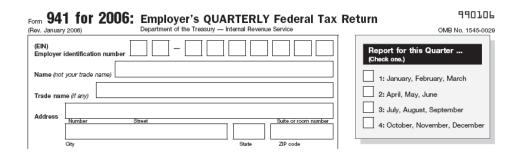

### 1120 Federal Income Tax Form

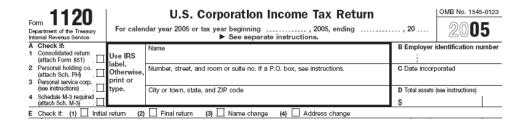

### IRS Letter 147C

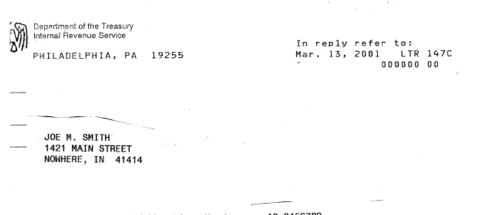

Employer Identification Number: 12-3456789
IRS Control Number:

### IRS Fax Cover Page

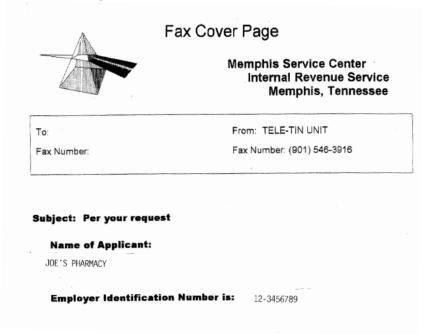

### IRS Form 1040 (1040 A & 1040 EZ are also acceptable)

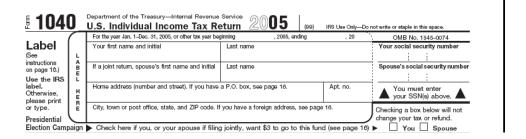

### Social Security Card

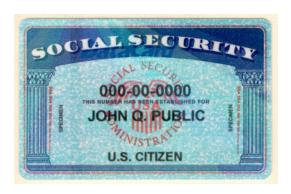

### ■ Form W-2

| a Control number                   | 55555      |                       | DMB No. 1545-0 | 008       |                                                 |          |                   |                  |
|------------------------------------|------------|-----------------------|----------------|-----------|-------------------------------------------------|----------|-------------------|------------------|
| b Employer identification number   | (EIN)      |                       |                | 1 Wa      | ges, tips, other compensation                   | 2 F      | ederal income     | tax withheld     |
| c Employer's name, address, and    | I ZIP code |                       |                | 3 So      | cial security wages                             | 4 8      | Social security t | tax withheld     |
|                                    |            |                       |                | 5 Me      | edicare wages and tips                          | 6 N      | Medicare tax w    | ithheld          |
|                                    |            |                       |                | 7 Sc      | cial security tips                              | 8 A      | Allocated tips    |                  |
| d Employee's social security num   | ber        |                       |                | 9 Ad      | vance EIC payment                               | 10 [     | Dependent care    | benefits         |
| e Employee's first name and initia | Last name  |                       | Suff.          | 11 No     | nqualified plans                                | 12a      | 1                 |                  |
|                                    |            |                       |                | 13 Statut | ony Retirement Third-party<br>yée pian sick pay | 12b      |                   |                  |
|                                    |            |                       |                | 14 Ot     | her                                             | 12c      |                   |                  |
|                                    |            |                       |                |           |                                                 | 12d      |                   |                  |
| f Employee's address and ZIP of    | ode        |                       |                |           |                                                 |          |                   |                  |
| 15 State Employer's state ID nun   | nber 16 St | ate wages, tips, etc. | 17 State incom | e tax     | 18 Local wages, tips, etc.                      | 19 Loca  | l income tax      | 20 Locality name |
|                                    |            |                       |                |           |                                                 |          |                   |                  |
| Wage and Statement                 | d Tax      |                       | 200            | 16        | Department of                                   | the Trea | asury—Internal    | Revenue Service  |
| Copy 1—For State, City, or Lo      |            | ent                   |                |           |                                                 |          |                   |                  |

Version 5.0 - 11 -

### Social Security Statement (MUST include BOTH pages 1 & 2)

### Page 1:

Prevent identity theft-protect your Social Security number

### **Your Social Security Statement**

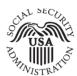

Prepared especially for Wanda Worker

See inside for your personal information

What's inside...

What's inside...

WANDA WORKER 456 ANYWHERE AVENUE MAINTOWN, USA 11111-1111

 ▼ Your Estimated Benefits
 2

 ▼ Your Earnings Record
 3

 ▼ Some Facts About Social Security
 4

 ▼ If You Need More Information
 4

January 6, 2006

### Page 2:

\*Your estimated benefits are based on current law. Congress has made changes to the law in the past and can do so at any time. The law governing benefit amounts may change because, by 2041, the payroll taxes collected will be enough to pay only about 74 percent of scheduled benefits.

2

# **Examples of Unacceptable Documentation to Verify IRS Numbers**

The following documents are **NOT** acceptable as verification of the IRS/SSN number:

NOTE: Only the applicable portions of the documents have been included.

### ■ Form W-4

|       |                                                                                                    | Out here and give r                    | orni w-4 to your employ          | er. Reeb are to   | p part for your re                            | COIC   | 15.            |                        |
|-------|----------------------------------------------------------------------------------------------------|----------------------------------------|----------------------------------|-------------------|-----------------------------------------------|--------|----------------|------------------------|
| Form  | W-4                                                                                                    | Employee                               | e's Withholding                  | Allowan           | ce Certific                                   | ate    | •              | OMB No. 1545-0074      |
|       | attrient of the Treasury nal Revenus Service  Whether you are entitled to claim a certain number of allowances or exemption from withholding is subject to review by the IRS. Your employer may be required to send a copy of this form to the IRS. |                                        |                                  |                   |                                               |        |                | 2006                   |
| 1     | Type or print your                                                                                                    | first name and middle initial.         | Last name                        |                   |                                               | 2      | Your social se | curity number          |
|       | Home address (nu                                                                                                    | imber and street or rural route)       |                                  |                   | ☐ Married ☐ Ma<br>t legally separated, or spo |        |                |                        |
|       | City or town, state                                                                                                    | e, and ZIP code                        |                                  |                   | t name differs from<br>k here. You must ca    |        |                |                        |
| 5     | Total number o                                                                                                    | f allowances you are claim             | ing (from line H above or        | r from the appli  | icable worksheet                              | on p   | age z)         | 5                      |
| 6     | Additional amo                                                                                                    | unt, if any, you want withh            | eld from each paycheck           |                   |                                               |        | L              | \$ \$                  |
| 7     | I claim exempti                                                                                                    | on from withholding for 20             | 06, and I certify that I me      | et both of the    | following conditio                            | ns fo  | or exemption   |                        |
|       | <ul> <li>Last year I ha</li> </ul>                                                                                                    | ad a right to a refund of al           | I federal income tax with        | held because I    | had no tax liabil                             | ity aı | nd             |                        |
|       | <ul> <li>This year I ex</li> </ul>                                                                                                    | spect a refund of all federa           | I income tax withheld be         | ecause I expec    | t to have <b>no</b> tax l                     | iabili | ty.            |                        |
|       | If you meet bot                                                                                                    | th conditions, write "Exemp            | ot" here                         |                   | ▶                                             | 7      |                |                        |
| Emp   | penalties of perjury<br>oyee's signature<br>is not valid                                                                                                    | y, I declare that I have examined<br>e | I this certificate and to the be | st of my knowledg | ge and belief, it is true                     | e, cor | rect, and comp | lete.                  |
|       | s vou sian it.)                                                                                                    |                                        |                                  |                   | Date ▶                                        |        |                |                        |
| 8     | Employer's name                                                                                                    | and address (Employer: Comple          | te lines 8 and 10 only if sendi  | ng to the IRS.)   | 9 Office code<br>(optional)                   | 10     | Employer ident | ification number (EIN) |
| For F | rivacy Act and I                                                                                                    | Paperwork Reduction Act                | Notice, see page 2.              |                   | Cat. No. 10220Q                               |        |                | Form W-4 (2006)        |

### ■ Form W-9

| Departm                                | W-9<br>lovember 2005)<br>nent of the Treasury<br>Revenue Service | Request for Taxpayer<br>Identification Number and Certification                                                                                                    | cation                         | Give form to the requester. Do not send to the IRS. |
|----------------------------------------|------------------------------------------------------------------|----------------------------------------------------------------------------------------------------|--------------------------------|-----------------------------------------------------|
| page 2.                                | ,                                                                | n your income tax return)                                                                                                    |                                |                                                     |
| e o                                    | Business name, if                                                | different from above                                                                                                    |                                |                                                     |
| Print or type<br>Specific Instructions | Check appropriate                                                | box: ☐ Individual/ ☐ Corporation ☐ Partnership ☐ Other ▶                                                                                                    | ·                              | Exempt from backup withholding                      |
| rint o<br>Instru                       | Address (number,                                                 | street, and apt. or suite no.)                                                                                                    | Requester's name and           | address (optional)                                  |
| Feecific                               | City, state, and ZI                                              | <sup>o</sup> code                                                                                                    |                                |                                                     |
| See Sp                                 | List account numb                                                | er(s) here (optional)                                                                                                    |                                |                                                     |
| Part                                   | Taxpaye                                                          | r Identification Number (TIN)                                                                                                    |                                |                                                     |
| backu<br>alien,                        | p withholding. For<br>sole proprietor, or                        | propriate box. The TIN provided must match the name given on Line 1 t<br>individuals, this is your social security number (SSN). However, for a re<br>disregarded entity, see the Part I instructions on page 3. For other entiti<br>ion number (EIN). If you do not have a number, see <i>How to get a TIN</i> or | sident<br>es, it is<br>page 3. | urity number<br>+                                   |
|                                        | If the account is i<br>er to enter.                              | n more than one name, see the chart on page 4 for guidelines on whose                                                                                                    | Employer i                     | dentification number                                |

Version 5.0 - 13 -

### Form SS-5 (Application for a Social Security Card)

| Ap          | OCIAL SECURITY Application for a Soci                                                  | ADMINISTRA<br>cial Security                        | ATION<br>Card                     |                            | Form Approved<br>OMB No. 0960-0066                                               |  |  |
|-------------|----------------------------------------------------------------------------------------|----------------------------------------------------|-----------------------------------|----------------------------|----------------------------------------------------------------------------------|--|--|
|             | NAME                                                                                   | First                                              |                                   | ull Middle Name            | Last                                                                             |  |  |
| 1           | FULL NAME AT BIRTH<br>IF OTHER THAN ABOVE                                              | First                                              | F                                 | ull Middle Name            | Last                                                                             |  |  |
|             | OTHER NAMES USED                                                                       |                                                    | •                                 |                            | •                                                                                |  |  |
|             | MAILING                                                                                | S                                                  | treet Address, A                  | Apt. No., PO Box, Ru       | ral Route No.                                                                    |  |  |
| 2           | ADDRESS Do Not Abbreviate                                                              | City                                               |                                   | State                      | ZIP Code                                                                         |  |  |
| 3           | CITIZENSHIP (Check One)                                                                | U.S. Citizen                                       | Legal Alien<br>Allowed To<br>Work |                            | on Not<br>To Work (See<br>as On Page 2) Other<br>(See Instructions<br>On Page 2) |  |  |
| 4           | SEX                                                                                    | ☐ Male                                             | Female                            |                            |                                                                                  |  |  |
| 5           | RACE/ETHNIC DESCRIPTION (Check One Only - Voluntary)                                   | Asian,<br>Asian-American<br>or<br>Pacific Islander | Hispanic                          | Black<br>(Not<br>Hispanic) | North<br>American<br>Indian or<br>Alaskan<br>Native White<br>(Not<br>Hispanic)   |  |  |
| 6           | DATE<br>OF                                                                             | 7 OF BIRTH                                         |                                   |                            | Office<br>Use<br>Only                                                            |  |  |
|             | A. MOTHER'S NAME AT                                                                    | (Do Not Abbreviate)                                | City<br>Full Mic                  | State of ddle Name         | or Foreign Country FCI  Last Name At Her Birth                                   |  |  |
| 8           | HER BIRTH ———                                                                          |                                                    |                                   |                            |                                                                                  |  |  |
|             | B. MOTHER'S SOCIAL SEC<br>NUMBER (See instructions for 88                              |                                                    | →                                 |                            |                                                                                  |  |  |
| •           | A. FATHER'S NAME -                                                                     | First                                              | Full Mie                          | ddle Name                  | Last                                                                             |  |  |
| 9           | B. FATHER'S SOCIAL SECURITY NUMBER (See instructions for 9B on Page 2)                 |                                                    |                                   |                            |                                                                                  |  |  |
| 10          | Has the applicant or anyone number card before?  Yes (If "yes", answer questions 11-1: | _                                                  | on to question                    | _                          | eceived a Social Security  Don't Know (If "don't know," go on to question 14.)   |  |  |
| 11          | Enter the Social Security nu assigned to the person lister                             |                                                    | →                                 |                            |                                                                                  |  |  |
| 12          | Enter the name shown on the recent Social Security card the person listed in item 1.   | ne most First                                      |                                   | Middle N                   | ame Last                                                                         |  |  |
| 13          | Enter any different date of be earlier application for a card                          | irth if used on an                                 | $\rightarrow$                     | Month                      | n, Day, Year                                                                     |  |  |
| 14          | TODAY'S                                                                                | _ 15 BAYTIN                                        | 1E<br>NUMBER                      | (                          | ) –                                                                              |  |  |
|             | I declare under penalty of perjury that I and it is true and correct to the best of n  |                                                    |                                   | Alea Cour                  |                                                                                  |  |  |
|             | YOUR SIGNATURE                                                                         | 17 YOUR F                                          |                                   | ISHIP TO THE               | E PERSON IN ITEM 1 IS: Other (Specify)                                           |  |  |
| DO N<br>NPN | OT WRITE BELOW THIS LINE (FOR SSA                                                      | DOC NTI                                            |                                   | CAN                        | ITV                                                                              |  |  |
| PBC         | EVI EVA                                                                                | EVC P                                              | RA                                | NWR [                      | ONR UNIT                                                                         |  |  |
| EVID        | ENCE SUBMITTED                                                                         |                                                    |                                   |                            | TITLE OF EMPLOYEE(S) REVIEW-<br>ID/OR CONDUCTING INTERVIEW                       |  |  |
|             |                                                                                        |                                                    |                                   |                            | DATE                                                                             |  |  |
| Form        | SS-5 (12-2005) ef (12-2005) Destroy                                                    | Prior Editions                                     | Page 5                            | DCL                        | DATE                                                                             |  |  |

### State Driver's License

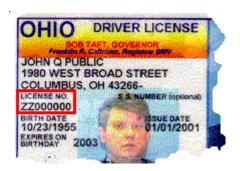

### Military ID

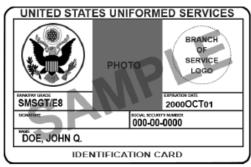

Uniformed Services Identification Card - Active Duty

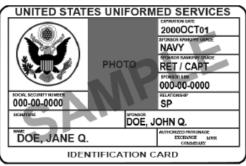

Uniformed Services Identification Card - Active Duty Family Member

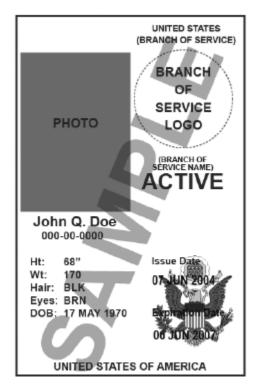

Common Access Card

### Health Insurance Card

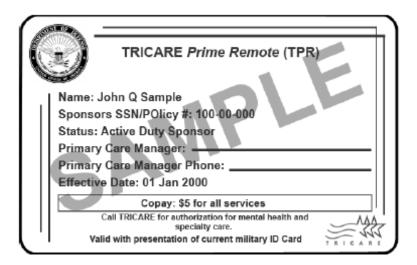

- State Corporation Papers
- State Tax Papers

# PROMISe<sup>TM</sup> Provider Enrollment Packet Checklist

The following checklist contains the most common reasons enrollment applications are returned. Please review the checklist for each enrollment application. Incomplete enrollment packets will result in longer processing time.

# Did you remember to... Use black ink. Complete all fields as required on the application with either your correct information or N/A. Verify you have entered the correct number of digits where specified. Indicate one or more provider specialty codes. (Box 6) Enter at least one Provider Eligibility Program (PEP). (Box 20I) Sign and date the provider enrollment application.

□ Write in your MPI# and Service Location Code next to 2a.

### Did you remember to attach...

| For individual enrollment, a copy of your Social Security card or VV-2. (Box 8) |
|---------------------------------------------------------------------------------|
| For agency enrollment, documentation from the IRS for tax identification        |
| purposes (a copy of your Federal Tax Identification Number label or document).  |
| Remember, a W-9 is not acceptable.                                              |
| If applicable, Corporation papers from the Department of State Corporation      |
| Bureau or a copy of your business partnership agreement, if applicable.         |
| If applicable, a copy of your:                                                  |
| □ Professional License                                                          |
| Any other certification, license or permit that applies.                        |
| Your signed and dated provider agreement                                        |
| All application pages specific to your provider type.                           |

Version 5.0 - 17 -